#### Aufgabe 1: (14 Punkte)

Bei den Einfachauswahlfragen in dieser Aufgabe ist jeweils nur eine richtige Antwort eindeutig anzukreuzen. Auf die richtige Antwort gibt es die angegebene Punktzahl.

Wollen Sie eine Antwort korrigieren, streichen Sie bitte die falsche Antwort mit drei waagrechten Strichen durch (⊠) und kreuzen die richtige an.

Lesen Sie die Frage genau, bevor Sie antworten.

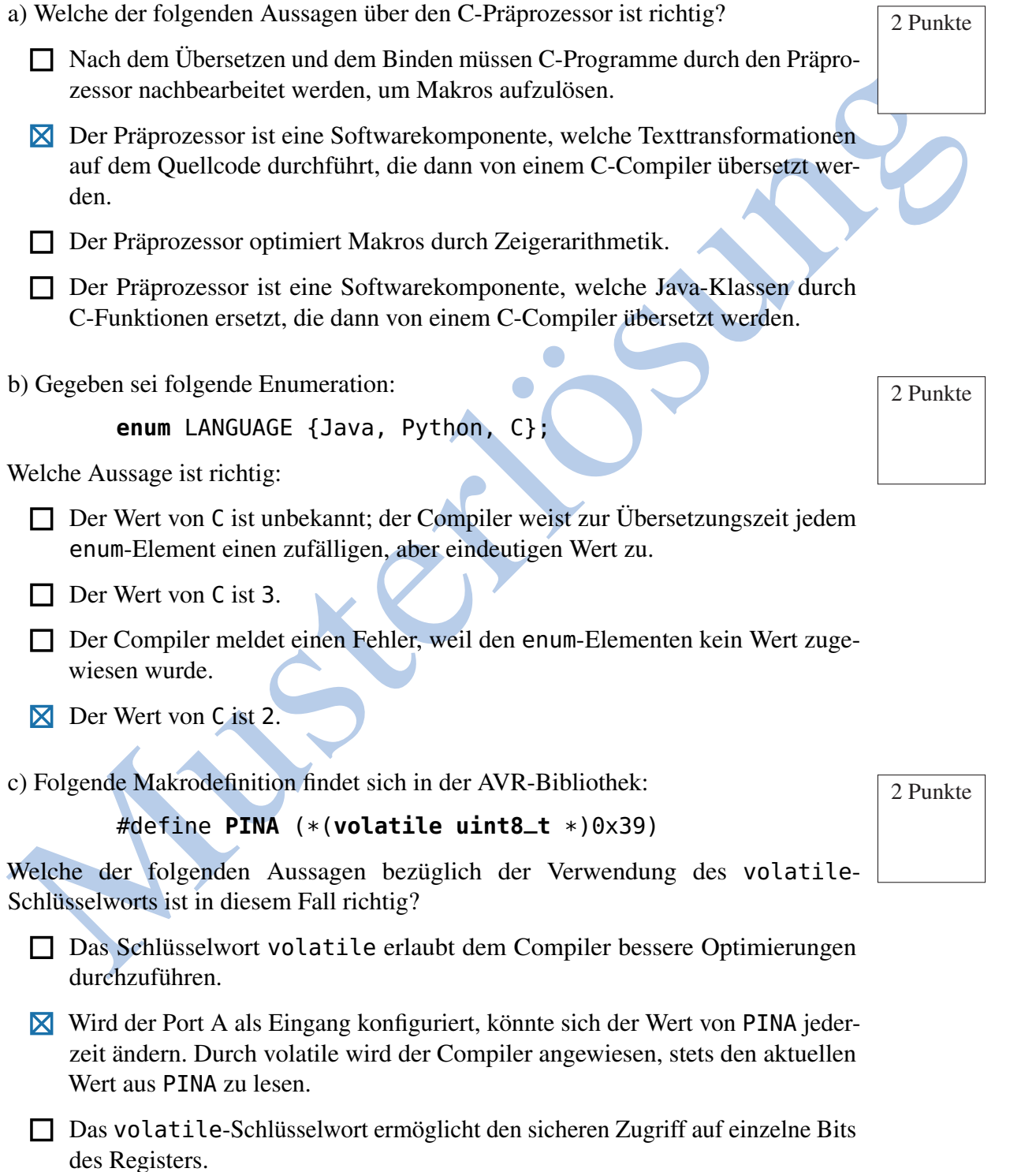

□ Das volatile-Schlüsselwort stellt hier sicher, dass der Zugriff auf PINA mit Interrupts synchronisiert wird.

d) Was versteht man unter Polling?  $\sqrt{2}$  Punkte

□ Ein Konzept zur Abarbeitung von Interrupts.

- ⊠ Wenn ein Programm regelmäßig eine Peripherie-Schnittstelle abfragt, ob Daten oder Zustandsänderungen vorliegen.
- □ Das regelmäßige Anheben eines Pegels, um einem Gerät einen bestimmten Zustand zu signalisieren.
- □ Wenn ein Programm zum Zugriff auf kritische Daten Interrupts sperrt.

e) Gegeben seien folgende zwei zu übersetzende C-Quelldateien:

```
// foo.c:
uint8_t a = 42;
// main.c:
extern uint32_t a;
```
Welche Aussage zum Thema Übersetzer ist richtig:

- $\Box$  Beim Übersetzen werden insgesamt 5 Byte (1 Byte + 4 Byte) Speicherplatz für a reserviert.
- ⊠ Beim Übersetzen werden insgesamt 1 Byte Speicherplatz für <sup>a</sup> reserviert.

 $\Box$  Beim Übersetzen werden insgesamt 4 Byte Speicherplatz für a reserviert.

□ Der Übersetzer stellt in jedem Fall einen Typfehler fest und beendet sich mit einem Fehler.

f) Wie unterscheiden sich die wie folgt in einer C-Datei global definierten Variablen?  $\sqrt{2}$  Punkte

```
int a;
static int b;
```
- □ Die Variable b ist nur zugreifbar aus Funktionen, die ebenfalls mit dem Schlüsselwort static deklariert wurden.
- e) Gegeben seien folgende zwei zu übersetzende C-Quelldateien:<br>
// mai.n.c:<br>
// mai.n.c:<br>
extern uint 32.1 a;<br>
Welche Aussage zum Thema Übersetzer ist richtig:<br>
Welche Aussage zum Thema Übersetzer ist richtig:<br>  $\Box$  Beim □ Die Variable <sup>a</sup> ist nur für Funktionen in derselben Datei zugreifbar, während auf Variable b auch von Funktionen in anderen Modulen des Programms zugegriffen werden kann.

□ Variable b kann nur einmalig zugewiesen werden und bleibt danach konstant.

- ⊠ Die Variable <sup>b</sup> ist nur für Funktionen in derselben Datei zugreifbar, während auf Variable a auch von Funktionen in anderen Modulen des Programms zugegriffen werden kann.
- 2 g) Welche Aussage zu *Signalen* ist richtig?

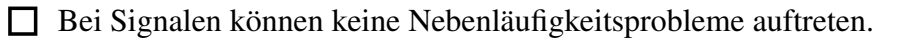

- □ Verschiedene Signale können sich nie gegenseitig unterbrechen.
- ⊠ Signale können mittels sigprocmask während der Ausführung von kritischen Bereichen blockiert werden.
- □ Das Standardverhalten bei dem Empfang eines Signals ist der Abbruch des Prozesses.

### Aufgabe 2: Webcam (0 Punkte)

#### *Sie dürfen diese Seite zur besseren Übersicht bei der Programmierung heraustrennen!*

Implementieren Sie die Steuerung einer Aktivitätsanzeige innerhalb einer Webcam, die die Privatsphäre der Nutzer schützen soll. Um gegen ungewollte Spionage vorzugehen, verfügt diese über eine Linsenabdeckung, welche bei Bedarf vor die Linse geschoben werden kann. Im Inneren der Webcam befindet sich ein Anschlagstaster, der jedes Öffnen/Schließen der Abdeckung registriert. Beim Öffnen der Abdeckung wird nun der Anschlagstaster losgelöst und die Webcam ist aktiv. Während der Aufzeichnung leuchtet nun auch eine rote Kontrollleuchte in

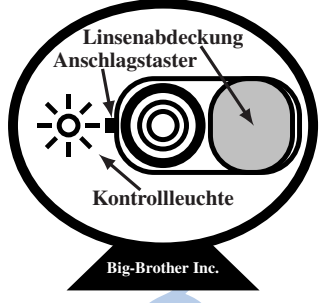

Zeitintervallen von etwa einer Sekunde. Um die Bildqualität zu steigern, soll ebenfalls die Umgebungshelligkeit gemessen, verarbeitet und der eigentlichen Kamerasteuerung mitgeteilt werden. Wird die Abdeckung geschlossen und somit der Taster betätigt, soll die Kontrollleuchte ausgeschaltet werden und die Umgebungshelligkeit nicht mehr abgefragt werden.

Im Detail soll Ihr Programm wie folgt funktionieren:

- Initialisieren Sie die Hardware in der Funktion **void** init(**void**). Treffen Sie hierbei keine Annahmen über den initialen Zustand der Hardware-Register.
- rend der Aufzeichnung leuchtein um auch eine rote Kontrollieuche in and einer Zeitintervallen von etwa einer Sekunde. Um die Bildqualität zu steigem, soll ebenfalls die Umgebungshelligkeit gemessen, verarbeitet und der ei – Der Eingang PD2 (Interrupt 0) ist mit dem Anschlagstaster verbunden. Eine steigende Flanke tritt genau dann auf, wenn die Linsenabdeckung geöffnet wird und eine fallende dann, wenn diese geschlossen wird. Treffen Sie hier ebenfalls keine Annahmen über die initiale Position der Linsenabdeckung.
	- Für die Zeittaktung soll ein 8-Bit Timer verwendet werden. Konfigurieren Sie diesen so, dass er alle Millisekunde einen Interrupt auslöst. Das Hauptprogramm soll dabei alle 500ms (Siehe Makro ACTIVATION\_INTERVAL) über das Verstreichen des geforderten Zeitintervalls informiert werden.
	- Für die Zeittaktung soll ein 8-Bit Timer verwendet werden. Konfigurieren Sie diesen so, dass er alle Millisekunde einen Interrupt auslöst. Das Hauptprogramm soll dabei alle 500ms (Siehe Makro ACTIVATION\_INTERVAL) über das Verstreichen des geforderten Zeitintervalls informiert werden.
	- Während der Aufzeichnung (= Linsenabdeckung wurde geöffnet), soll jede 500ms der Zustand der Kontrollleuchte am Ausgang PB0 getoggelt werden.
	- In dem selben Zeitintervall soll ebenfalls die Umgebungshelligkeit ermittelt werden. Lesen Sie dafür zunächst durch Aufruf der Funktion **int16\_t** sb\_adc\_read(ADCDEV dev) für das Geräte PHOTO den Wert h des Fototransistors als vorzeichenlose 10 Bit Ganzzahl. Während des Aufrufs müssen die Interrupts gesperrt sein.
	- $-$  Bestimmen Sie den (approximierten) dekadischen Logarithmus des gemessenen Wertes h und übergeben Sie das Ergebnis an die externe Funktion **void** set\_iso(**uint16\_t** value), welche die eigentliche Ansteuerung der Kamera kapselt.
	- Implementieren Sie die Hilfsfunktion **uint16\_t** log10(**uint16\_t** value), welche folgende ressourcenschonende Approximation umsetzt:

$$
\log_{10} h = \frac{\log_2 h}{\log_2 10} \approx \left\lfloor \frac{\lfloor \log_2 h \rfloor}{3} \right\rfloor \tag{1}
$$

Hierbei entspricht der abgerundete binäre Logarithmus  $|\log_2 h|$  der Position des höchstwertigen gesetzten Bits in h. Beispiel:  $\lfloor \log_2 0b100 \rfloor = 2$ . (Sonderfall:  $\lfloor \log_2 0b0 \rfloor = 0$ ).

- Benutzen Sie keine Gleitkommazahlen oder sonstige Mathematikbibliotheksfunktionen.
- Stellen Sie sicher, dass sich der Mikrocontroller möglichst oft im Schlafmodus befindet.

Musterlösung

### Information über die Hardware

*Sie dürfen diese Seite zur besseren Übersicht bei der Programmierung heraustrennen!*

Anschlagstaster: Interruptleitung an **PORTD**, Pin 2

- Steigende Flanke: Linsenabdeckung wird geöffnet, Aufzeichnung beginnt
- Fallende Flanke: Linsenabdeckung wird geschlossen, Aufzeichnung endet
- Pin als Eingang konfigurieren: Entsprechendes Bit im **DDRD**-Register auf 0
- Internen Pull-Up-Widerstand aktivieren: Entsprechendes Bit im **PORTD**-Register auf 1
- Externe Interruptquelle **INT0**, ISR-Vektor-Makro: **INT0\_vect**
- Aktivieren/Deaktivieren der Interruptquelle erfolgt durch Setzen/Löschen des **INT0**-Bits im Register **EIMSK**

Konfiguration der externen Interruptquelle **INT0** (Bits im Register **EICRA**)

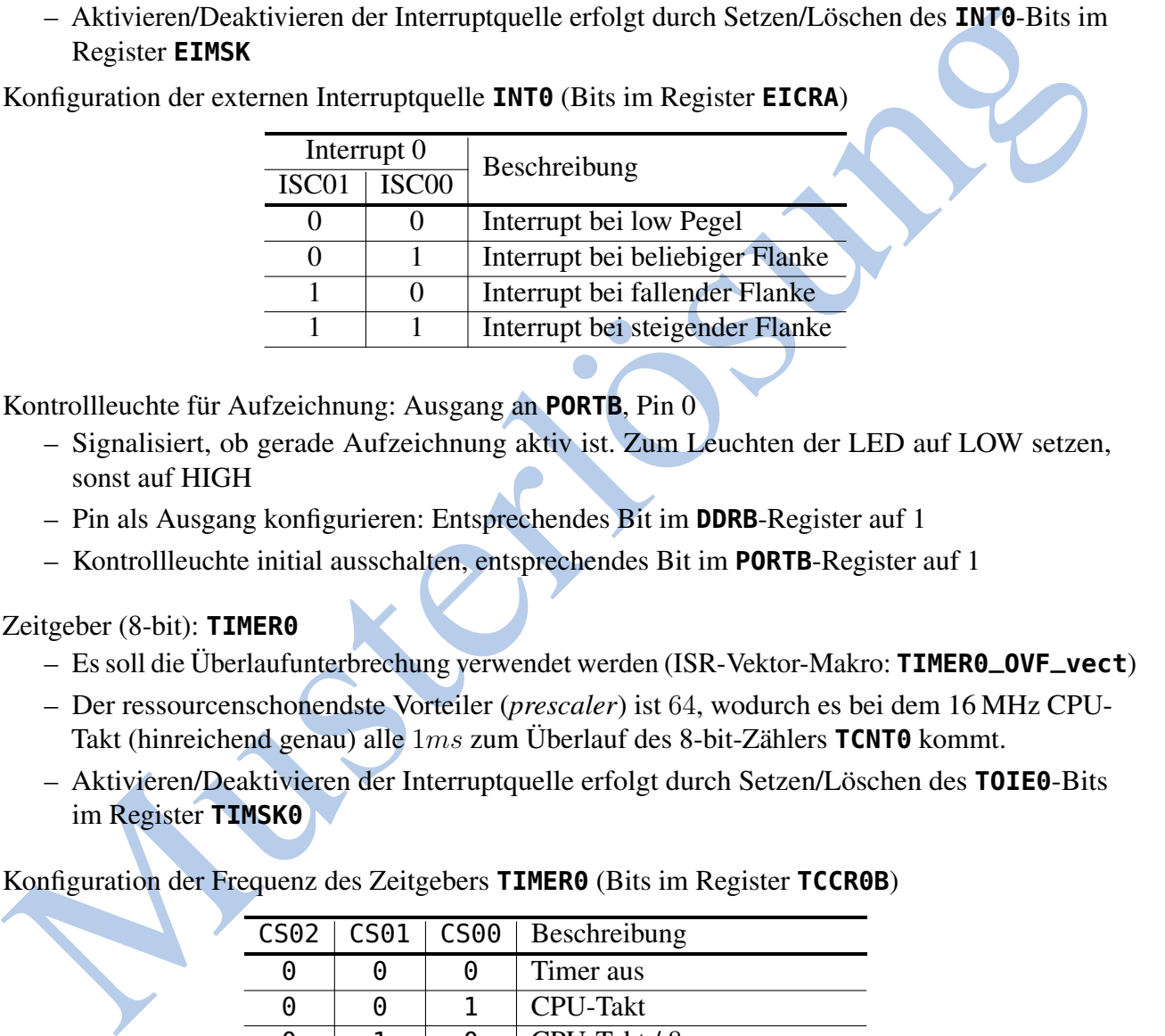

Kontrollleuchte für Aufzeichnung: Ausgang an **PORTB**, Pin 0

- Signalisiert, ob gerade Aufzeichnung aktiv ist. Zum Leuchten der LED auf LOW setzen, sonst auf HIGH
- Pin als Ausgang konfigurieren: Entsprechendes Bit im **DDRB**-Register auf 1
- Kontrollleuchte initial ausschalten, entsprechendes Bit im **PORTB**-Register auf 1

Zeitgeber (8-bit): **TIMER0**

- Es soll die Überlaufunterbrechung verwendet werden (ISR-Vektor-Makro: **TIMER0\_OVF\_vect**)
- Der ressourcenschonendste Vorteiler (*prescaler*) ist 64, wodurch es bei dem 16 MHz CPU-Takt (hinreichend genau) alle 1ms zum Überlauf des 8-bit-Zählers **TCNT0** kommt.
- Aktivieren/Deaktivieren der Interruptquelle erfolgt durch Setzen/Löschen des **TOIE0**-Bits im Register **TIMSK0**

Konfiguration der Frequenz des Zeitgebers **TIMER0** (Bits im Register **TCCR0B**)

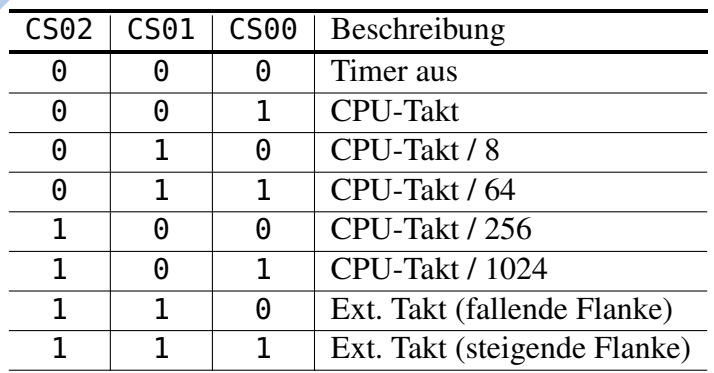

Ergänzen Sie das folgende Codegerüst so, dass ein vollständig übersetzbares Programm entsteht.

```
extern void set iso(uinti6.t value);<br>
// Function Declarations, Global Variables, etc.<br>
static void init(void);<br>
static uinti6.t log10(uint16.t value);<br>
// Ignoriere ersten Durchlauf der Wartschleife<br>
// Register in der ma
#include <avr/io.h>
#include <avr/interrupt.h>
#include <avr/sleep.h>
#include <stdint.h>
#include <adc.h>
#define ACTIVATION_INTERVAL 500
#define LD_10 3
extern void set_iso(uint16_t value);
// Function Declarations, Global Variables, etc.
static void init(void);
static uint16_t log10(uint16_t value);
// Ignoriere ersten Durchlauf der Warteschleife
// Register in der main Funktion aus (siehe unten).
static volatile uint8_t event_shutter = 1;
static volatile uint8_t event_timer = 0;
// End Function Declarations, Global Variables, etc.
// Interrupt Service Routines
ISR(TIMER0_OVF_vect) {
static uint16_t counter = 0;
counter++;
if (counter == ACTIVATION_INTERVAL) {
counter = 0;
event_timer = 1;
  }
}
ISR(INT0_vect) {
event_shutter = 1;
}
// End Interrupt Service Routines
                                                     \theta0
                                                    D: 0
```
0

0

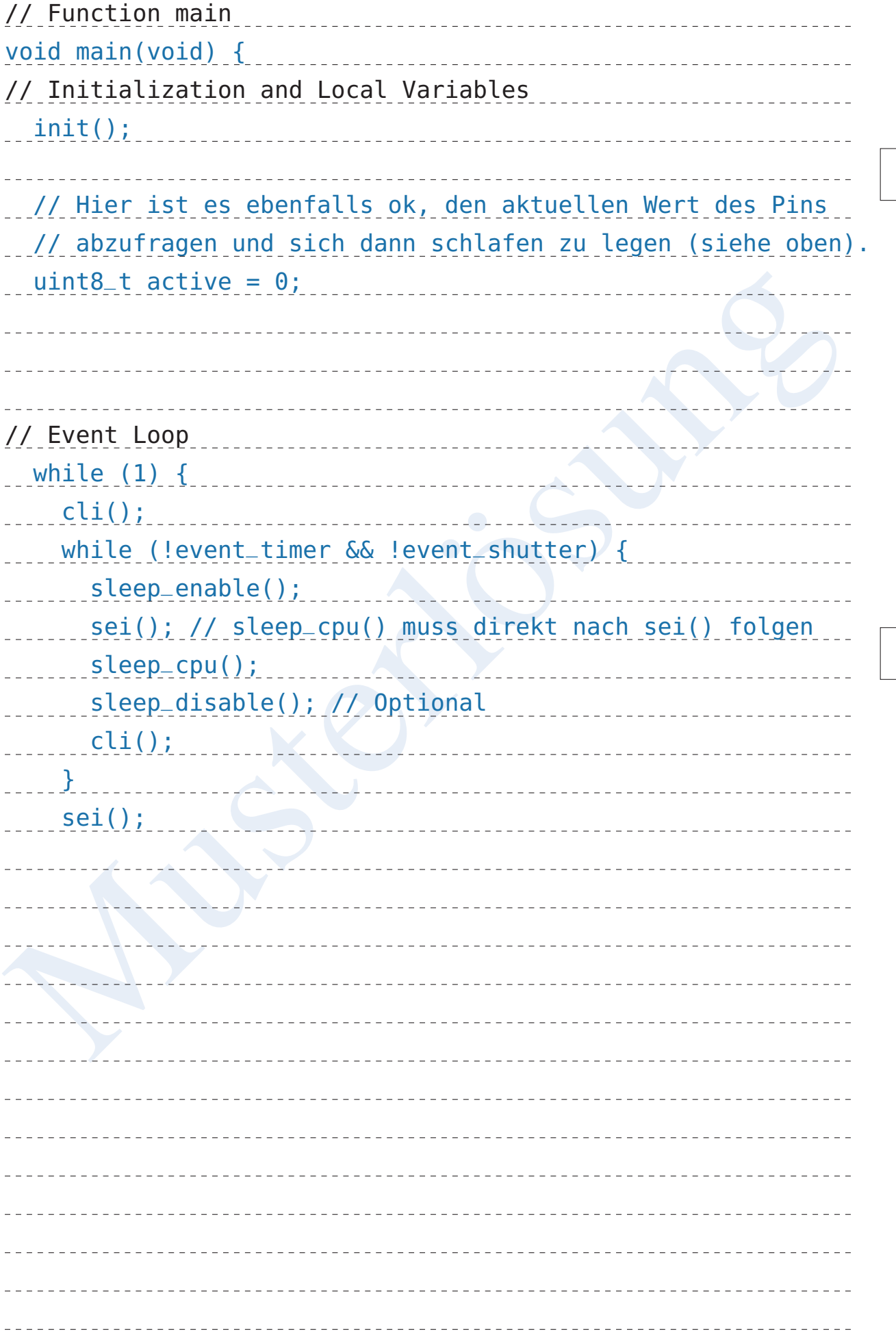

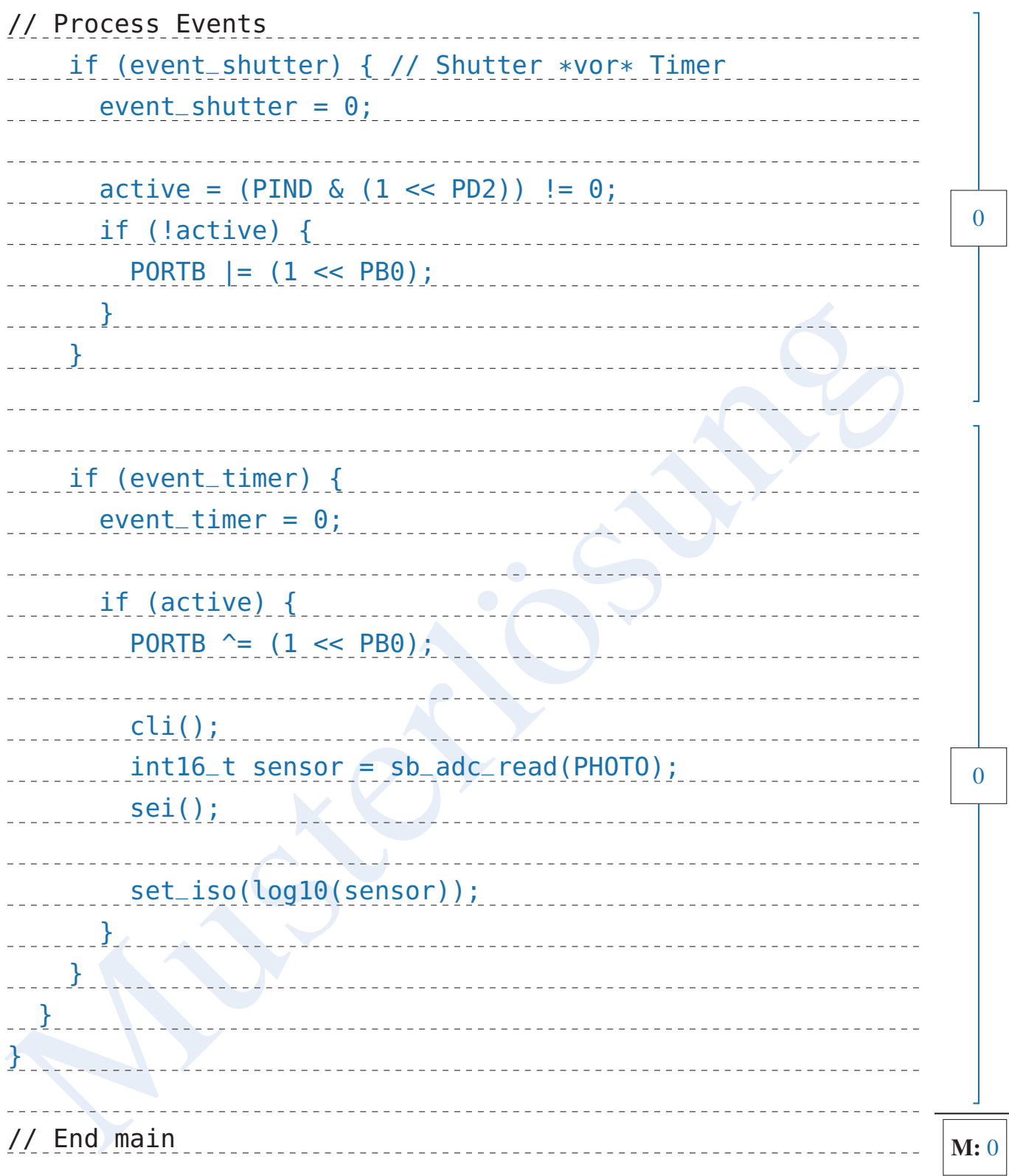

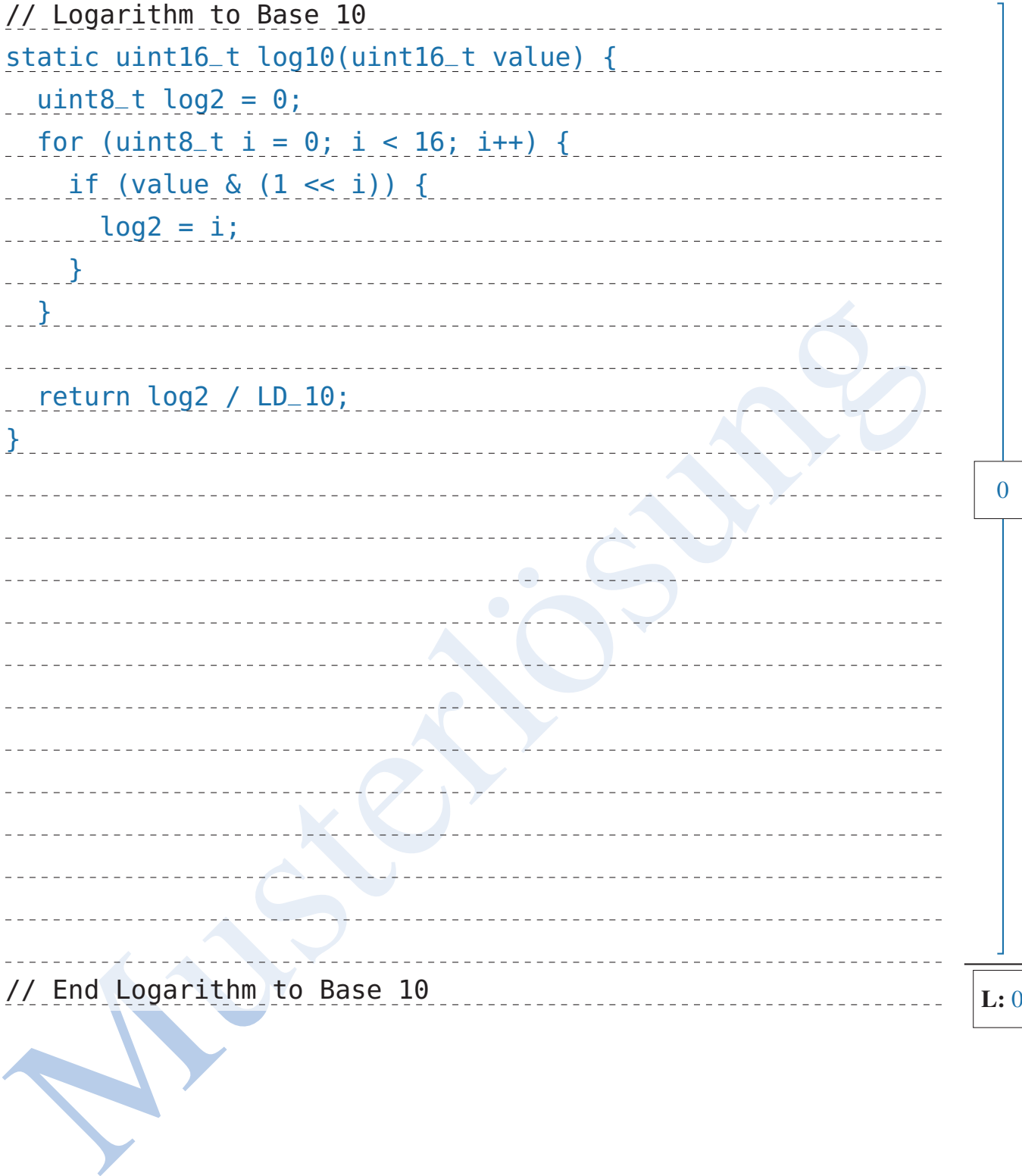

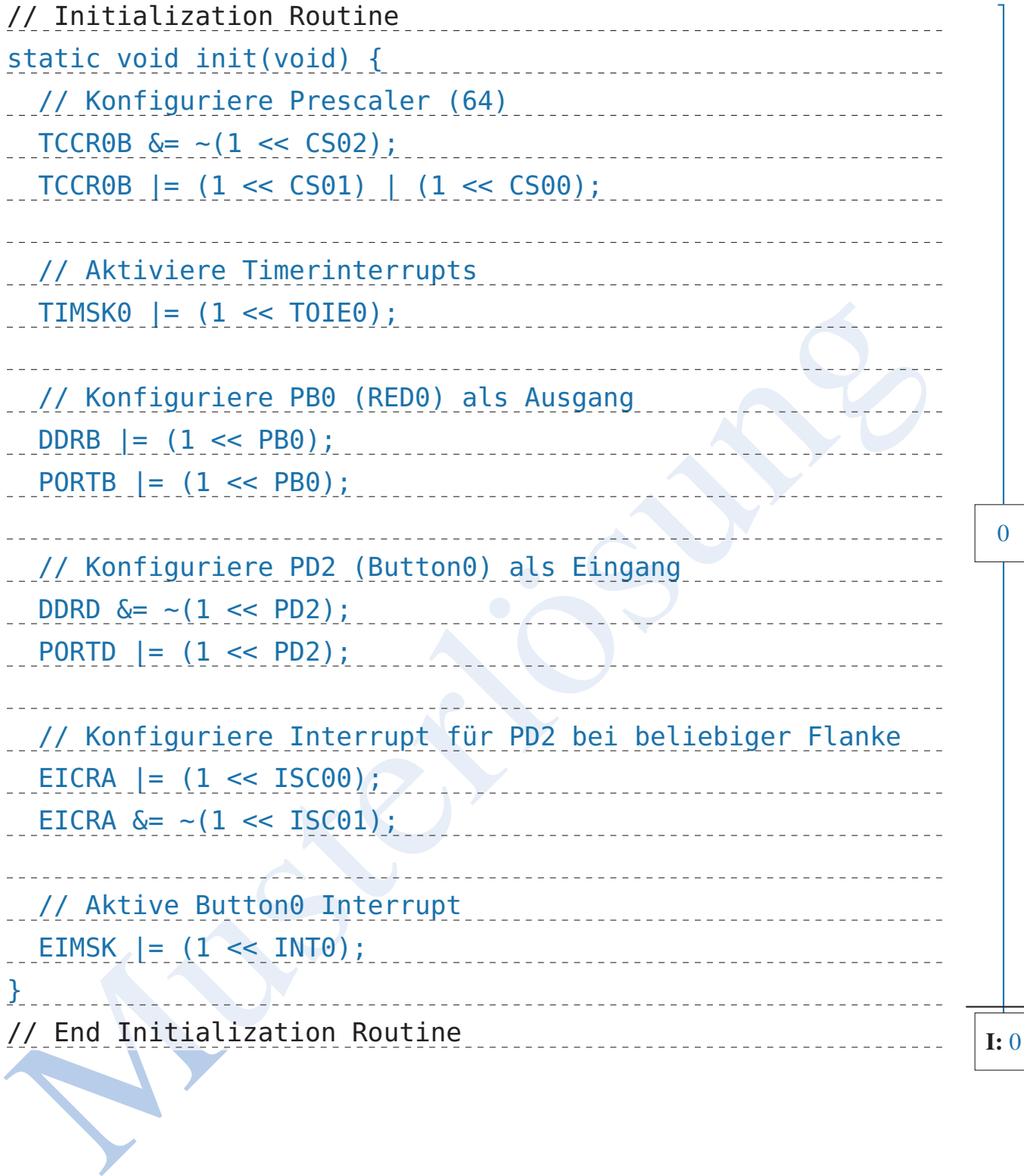

# Aufgabe 3: alt (0 Punkte)

Personen, die an der FAU eine Lehrveranstaltung betreuen, erhalten üblicherweise viele hilfesuchende Emails von Studierenden. Da die Veranstaltungen in hohem Tempo voranschreiten, sind solche Mails häufig nach ein paar Tagen veraltet und eine Antwort ist nicht mehr nötig. Helfen Sie arbeitsscheuen Betreuenden, indem sie ein Programm alt schreiben, das in einem gegebenen Verzeichnis alles Dateien löscht, die älter als eine Woche sind.

## \$> ./alt /home/tutor/Maildir/spic

*Das Programm soll im Detail wie folgt funktionieren:*

- Das Programm prüft zu Beginn, ob genau ein Parameter übergeben wurden. Sollte dies nicht der Fall sein, gibt es eine entsprechende Fehlermeldung aus und beendet sich.
- Das Programm pritil zu Beginn, ob genuo ein Parameter übergeben wurden, Sollte dies nicht der Frall sein, pipti zu Beginn, ob genuo ein Parameter übergeben Verzeichnis (nicht rekursiv) durchsucht.<br>
 Wurde das Programm – Wurde das Programm korrekt aufgerufen, wird mittels opendir() und readdir() das übergebene Verzeichnis (nicht rekursiv) durchsucht.
	- Mittels stat() soll für jede gefundene reguläre Datei die Modifikationszeit (st\_mtime) abgefragt werden.
	- Ist die Datei älter als 7 Tage, soll sie mittels unlink() entfernt werden.
	- Nach erfolgreicher Ausführung endet das Programm mit dem Statuscode EXIT\_SUCCESS.
	- Bei Fehlern soll eine Fehlermeldung ausgegeben werden und das Programm mit einem Fehlerstatus (EXIT\_FAILURE) beendet werden.
	- Achten Sie darauf allokierte Ressourcen wieder freizugeben (free(), closedir(), . . . ).
	- Implementieren Sie zudem die Hilfsfunktion time\_t calc\_time\_limit(void), welche den Zeitstempel für heute vor 7 Tagen ermittelt:
		- Zeit wird in UNIX-artigen Systemen in Sekunden seit dem 01.01.1970 gezählt.
		- Mittels time(NULL) können Sie sich den Zeitstempel für die aktuelle Sekunde zurückgeben lassen.
		- Gehen Sie von Standardtagen (24 Stunden pro Tag, 60 Minuten pro Stunde, 60 Sekunden pro Minute) aus.
		- Rufen Sie calc\_time\_limit nur einmal während eines Programmdurchlaufs auf, um eine konsistente Vergleichsbasis zu haben.

C: 0

Achten Sie auf eine korrekte Fehlerbehandlung der verwendeten Funktionen. Fehlermeldungen sollen generell auf stderr erfolgen. Zur kompakten Fehlerbehandlung können die vorgegebenen Funktionen die() (errno gesetzt) und err() (errno nicht gesetzt) genutzt werden.

Ergänzen Sie das folgende Codegerüst so, dass ein vollständig übersetzbares Programm entsteht.

```
#include stding.hb<br>
#include string.hb<br>
#include string.hb<br>
#include cunistd.hb<br>
#include cunistd.hb<br>
#include cunistd.hb<br>
#include cunistd.hb<br>
#include cunistd.hb<br>
#include cunistd.hb<br>
#include cunist<br>
#include cunist (an
#include <sys/stat.h>
#include <sys/types.h>
#include <dirent.h>
#include <errno.h>
#include <stdio.h>
#include <stdlib.h>
#include <string.h>
#include <time.h>
#include <unistd.h>
static void die(const char *s) {
  perror(s);
  exit(EXIT_FAILURE);
}
static void err(const char *s) {
  fputs(s, stderr);
  exit(EXIT_FAILURE);
}
// Function calc_time_limit
static time_t calc_time_limit(void) {
time_t now = time(NULL);
 time_t seven_days = 7*24*60*60;
  return now-seven_days;
}
```
0

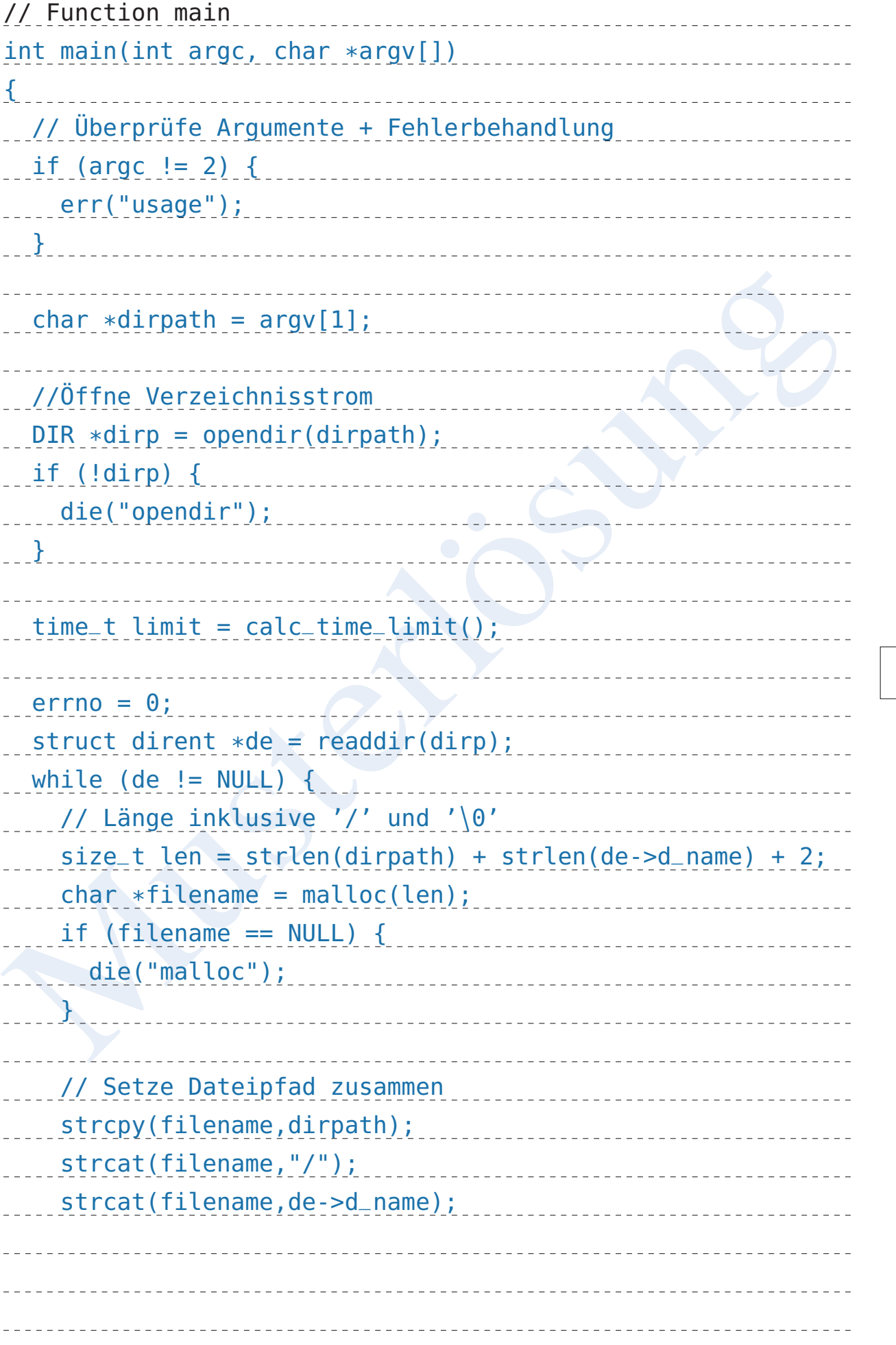

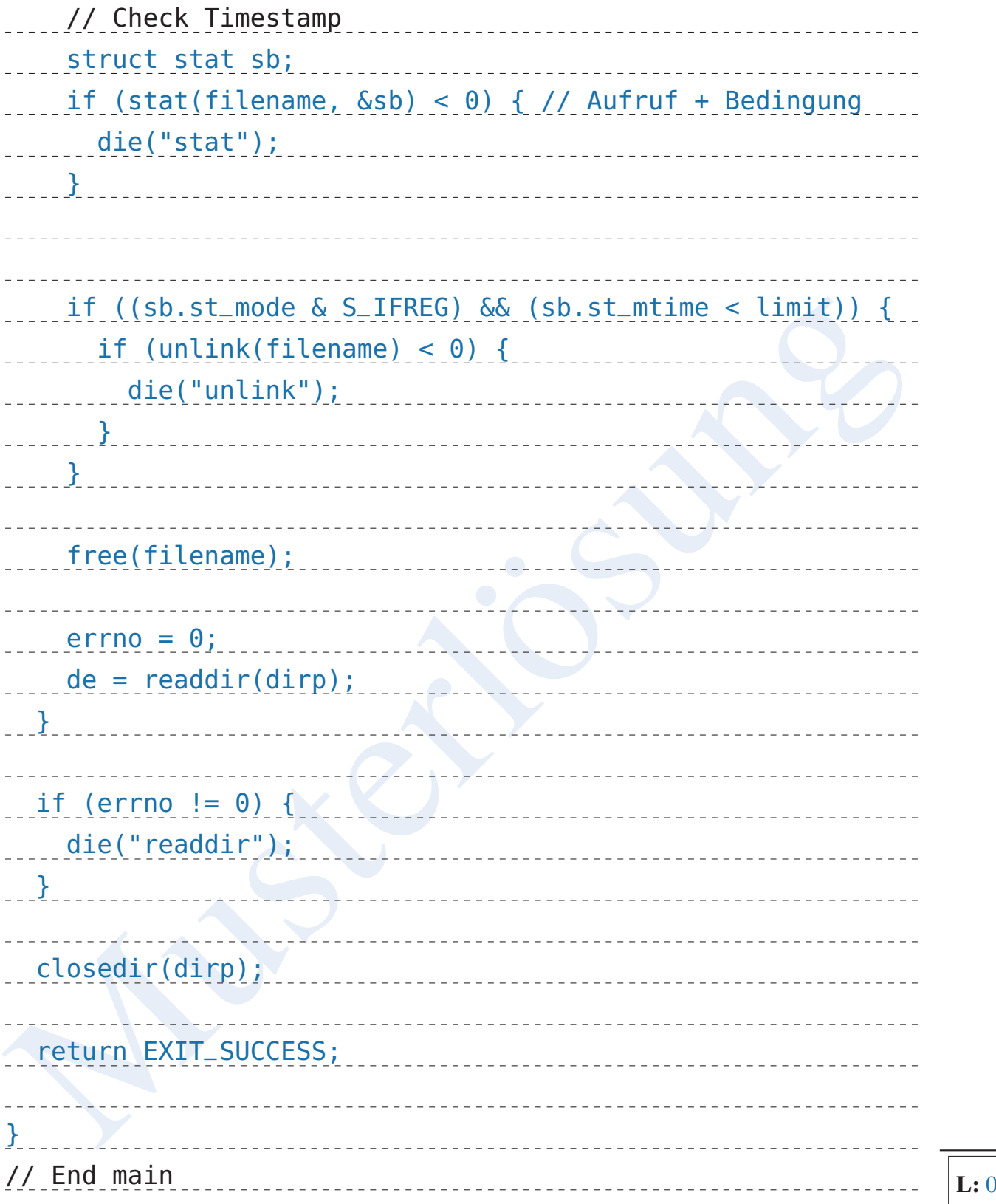

# Aufgabe 4: Speicherorganisation (11 Punkte)

Hinweis: Lesen Sie zuerst die Aufgabenstellung – ein vollständiges Verständnis des Programms ist zur Bearbeitung der Aufgabe nicht notwendig.

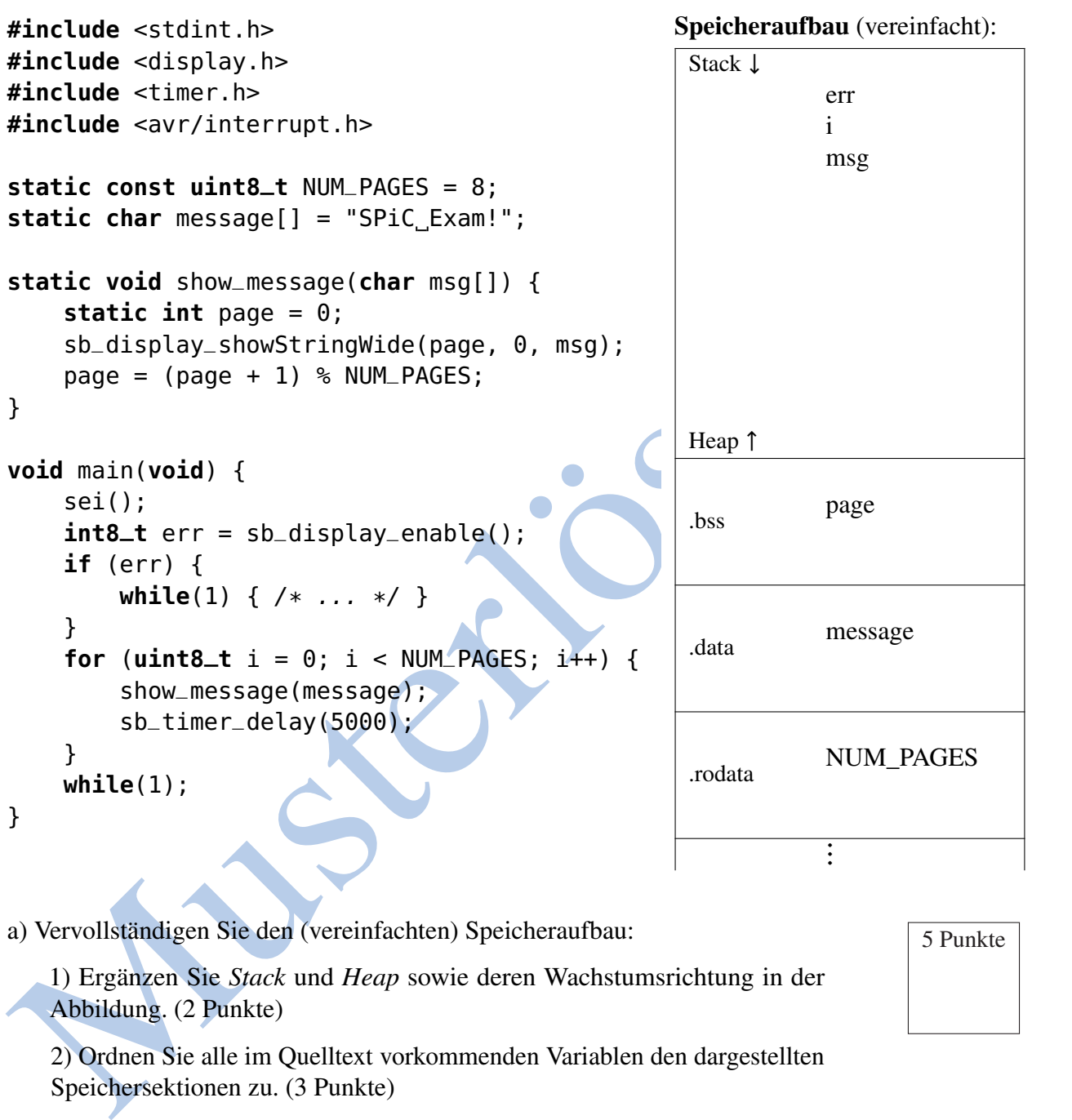

a) Vervollständigen Sie den (vereinfachten) Speicheraufbau: 5 Punkte

1) Ergänzen Sie *Stack* und *Heap* sowie deren Wachstumsrichtung in der Abbildung. (2 Punkte)

2) Ordnen Sie alle im Quelltext vorkommenden Variablen den dargestellten Speichersektionen zu. (3 Punkte)

Korrekturhinweise: Reihenfolge der Variablen auf dem Stack wird nicht bewertet.

b) Wie muss der RAM-Speicher beim Start des Mikrocontrollers vorbereitet werden, ehe die eigentliche Programmausführung in main() beginnen kann? (2 Punkte)

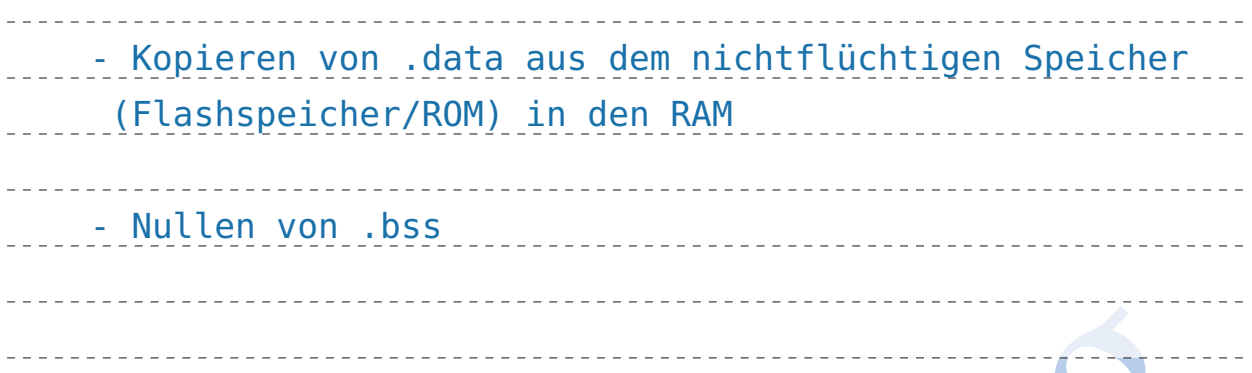

c) Die folgende Tabelle enthält vier Zeiger-Datentypen. Geben Sie für alle Datentypen an, ob der dereferenzierte Wert und der Zeiger veränderlich sind (jeweils ja oder nein). Sollte ein Datentyp so in C nicht möglich sein, kreuzen Sie bitte die Spalte Syntaxfehler an. (4 Punkte)

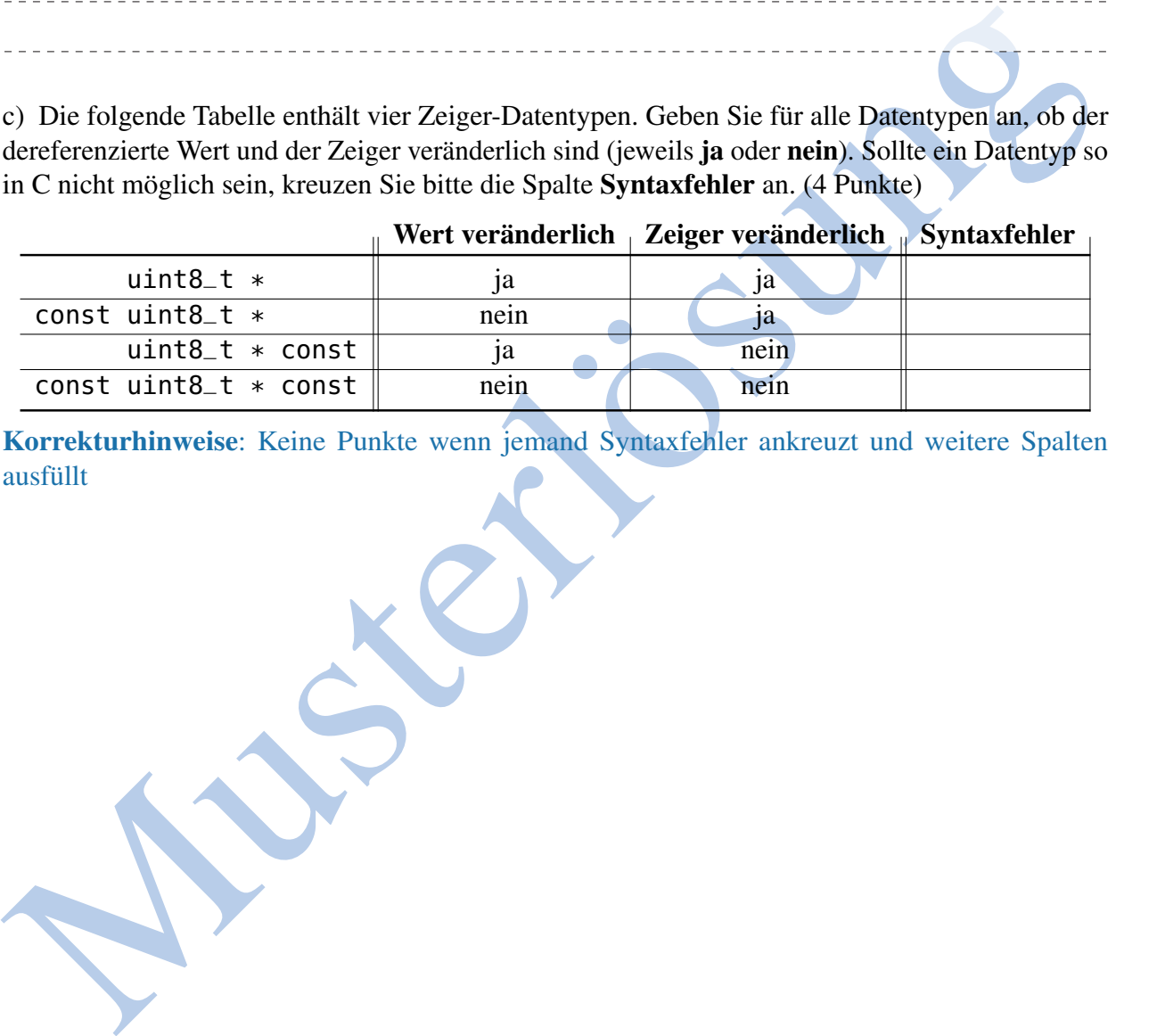

Korrekturhinweise: Keine Punkte wenn jemand Syntaxfehler ankreuzt und weitere Spalten ausfüllt

# Aufgabe 5: Nebenläufigkeit (3 Punkte)

*Die folgenden Beschreibungen sollen kurz und prägnant erfolgen (Stichworte, kurze Sätze).*

a) Welche Schritte in Hardware umfasst typischerweise die Abarbeitung eines Interrupts auf einem Mikrokontroller? (3 Punkte)

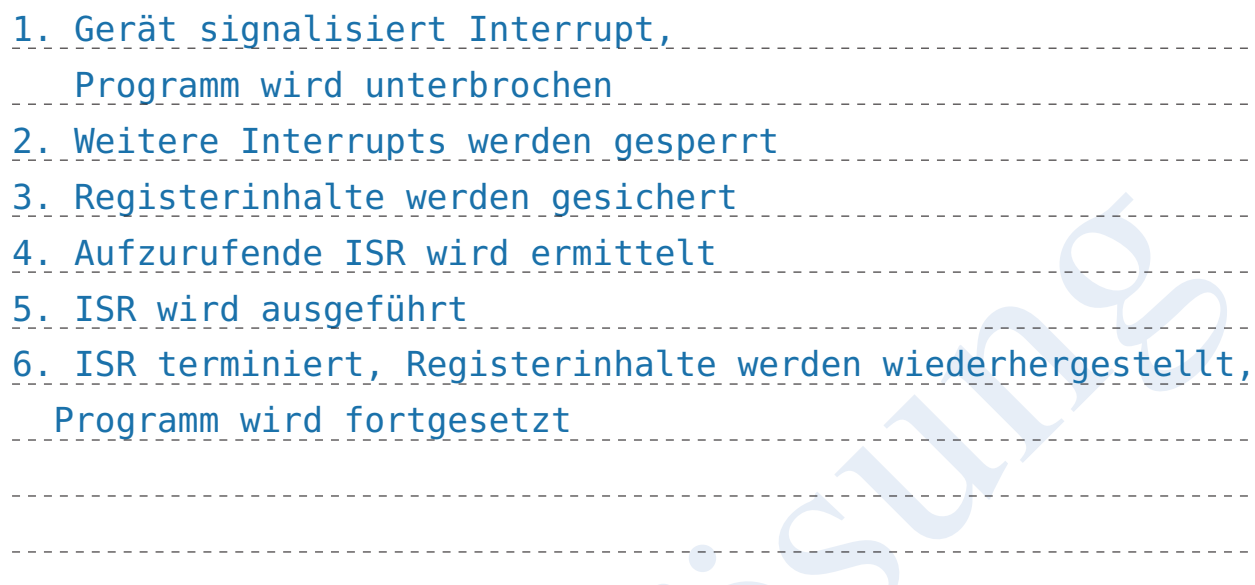

b) Die Verwendung von Interrupts kann zu verschiedenen Nebenläufigkeitsproblemen führen. Nennen und beschreiben Sie exemplarisch zwei solcher Probleme. Beschreiben Sie zusätzlich wie man mit ihnen umgehen kann, um die korrekte Funktionsweise von Programmen zu gewährleisten. (0 Punkte)

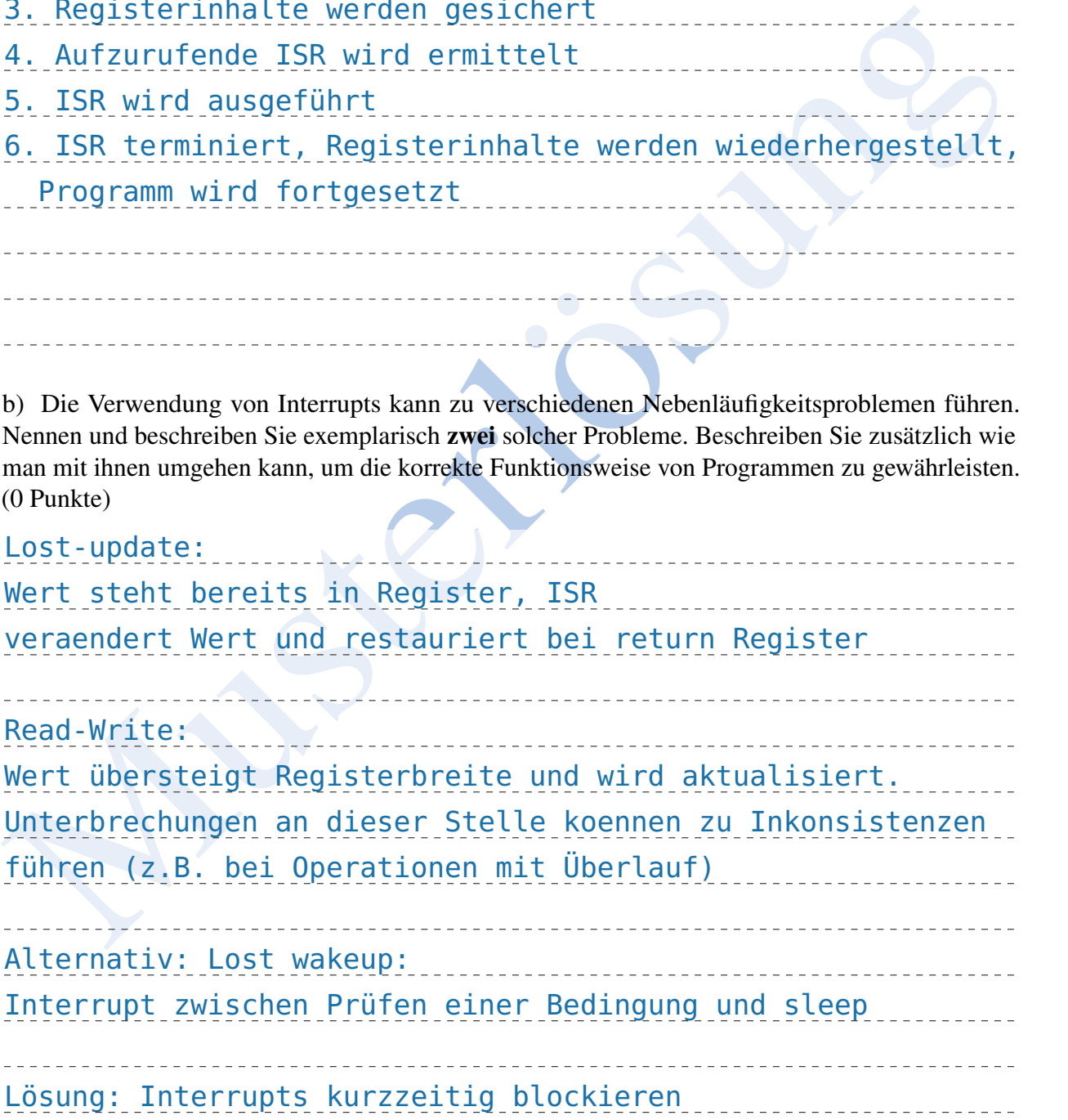

### Aufgabe 6: Prozesse (0 Punkte)

a) Vervollständigen Sie den folgenden Graphen zu den Prozesszuständen unter Linux mit den entsprechenden Zustandsübergängen. Jeder Knoten entspricht einem Prozesszustand und jede Kante entspricht einem Zustandsübergang. Achten Sie darauf alle noch nicht beschrifteten Knoten und Kanten zu beschriften. (0 Punkte)

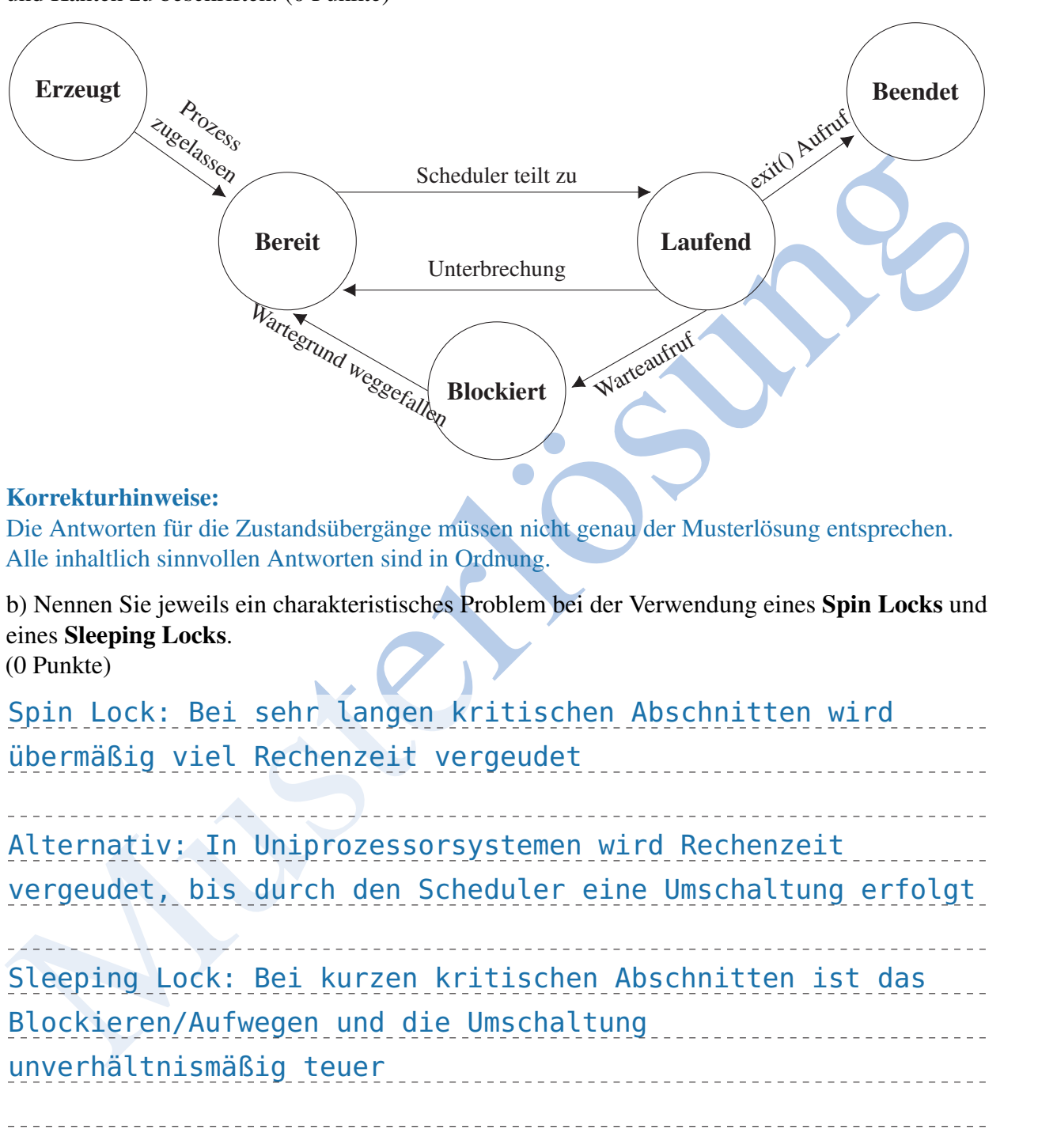